# PureCN: Estimating tumor purity, ploidy, LOH and SNV status using hybrid capture NGS data

Markus Riester

July 7, 2016

# Contents

| 1  | Background                                                                                                    | 1                       |  |  |  |  |  |
|----|----------------------------------------------------------------------------------------------------|-------------------------|--|--|--|--|--|
| 2  | Limitations                                                                                                    |                         |  |  |  |  |  |
| 3  | Basic input files                                                                                                    | 2                       |  |  |  |  |  |
| 4  | Example data                                                                                                    | 2                       |  |  |  |  |  |
| 5  | GC bias                                                                                                    | 3                       |  |  |  |  |  |
| 6  | Pool of Normals         6.1       Selection of normals for log-ratio calculation         6.2       Artifact filtering         6.3       Artifact filtering without a pool of normals | <b>3</b><br>3<br>4<br>4 |  |  |  |  |  |
| 7  | Recommended run                                                                                                    | 5                       |  |  |  |  |  |
| 8  | 8 Manual curation                                                                                                    |                         |  |  |  |  |  |
| 9  | 9 Custom segmentation                                                                                                    |                         |  |  |  |  |  |
| 10 | Output                                                                                                    | 13                      |  |  |  |  |  |
| 11 | Prediction of somatic status and cellular fraction                                                                                                    | 14                      |  |  |  |  |  |
|    |                                                                                                    |                         |  |  |  |  |  |

# **1** Background

*PureCN* is a purity and ploidy aware copy number caller for cancer samples inspired by the *ABSOLUTE* algorithm [1]. It was designed for hybrid capture sequencing data, especially with medium-sized targeted gene panels without matching normal samples in mind.

It can be used to enhance existing segmentation and normalization algorithms. If the correct purity and ploidy solution was identified, *PureCN* can also help in classifying variants as germline vs. somatic or clonal vs. sub-clonal.

*PureCN* was further designed to integrate well with industry standard pipelines [2], but it is straightforward to generate input data from other pipelines.

## 2 Limitations

*PureCN* currently assumes a completely diploid normal genome. It tries to detect the sex of samples by calculating the coverage ratio of chromosomes X and Y and will then remove any non-diploid chromosomes (i.e. XY for males and Y for females)<sup>1</sup>. Non-diploid chromosomes provide only limited information for purity and ploidy selection, but are of interest for copy number calling. Future versions might support full copy number calling on the XY chromosomes.

*PureCN* currently also assumes a mostly clonal genome. For most clinical samples, this is reasonable, but very heterogenous samples are likely not possible to call without manual curation. Due to the lack of signal, manual curation is also often necessary in low purity samples or very quiet genomes.

In the absence of matched normals, the software currently requires some normal contamination to infer germline genotypes. Since cell lines are rarely matched, *PureCN* will likely not work well with cell line data.

## **3** Basic input files

The algorithm first needs to calculate copy number log-ratios of tumor vs. normal control. The for this calculation required coverage data needs to be provided in *GATK DepthOfCoverage* format:

Target total\_coverage average\_coverage Sample1\_total\_cvg Sample1\_mean\_cvg Sample1\_granular\_Q1 Sample1\_granular\_median Sample1\_granular\_Q3 Sample1\_.\_above\_15 chr1:69091-70009 0 0 1 1 1 0 0 0 chr1:367659-368598 6358 9.25121153819759 6358 9.25121153819759 1 7 13 11.6 chr1:621096-622035 6294 6294 9.16910019318401 7 12 9.5 9.16910019318401 1

*PureCN* will only use data from the columns "Target", "total\_coverage", and "average\_coverage", all other columns are optional. If *GATK* is not available, then we refer to the *ExomeCNV* [3] package and documentation, which provides scripts for generating coverage files from BAM files.

Germline SNPs and somatic mutations are expected in a single VCF file. This VCF should contain a DB info flag for dbSNP membership. VCF files generated by *MuTect* [4] should work well and in general require no post-processing. *PureCN* can handle *MuTect* VCF files generated in both single and matched normal mode. If a matched normal is available, then somatic status information is currently expected in a SOMATIC info flag in the VCF.

## 4 Example data

We now load a few example files:

```
gatk.normal.file <- system.file("extdata", "example_normal.txt",
    package="PureCN")
gatk.normal2.file <- system.file("extdata", "example_normal2.txt",
    package="PureCN")
gatk.normal.files <- c(gatk.normal.file, gatk.normal2.file)
gatk.tumor.file <- system.file("extdata", "example_tumor.txt",
    package="PureCN")
vcf.file <- system.file("extdata", "example_vcf.vcf", package="PureCN")</pre>
```

To obtain gene level copy number calls, we need an exon-to-gene mapping file. This is provided together with GC content via the gc.gene.file argument. The expected format:

 $<sup>^{1}</sup>$ Loss of Y chromosome (LOY) can result in wrong female calls, especially in high purity samples or if LOY is in both tumor and contaminating normal cells. Since homozygous germline SNPs on the X chromosome are removed, this will not affect purity/ploidy selection. A future version might warn users in this case when germline SNPs are provided.<sup>4</sup>

| Target   | gc_bias    | Gene              |        |
|----------|------------|-------------------|--------|
| chr1:690 | 91-70009   | 0.427638737758433 | OR4F5  |
| chr1:367 | 659-368598 | 0.459574468085106 | 0R4F29 |
| chr1:621 | 096-622035 | 0.459574468085106 | OR4F3  |

If *GATK* is available, then the *GCContentByInterval* tool can be used to generate the GC bias column. Otherwise, several *Bioconductor* annotation packages provide GC content information.

## 5 GC bias

The algorithm works best when the coverage data is GC normalized. The steps below will not GC normalize, since the example data is already normalized. The function correctCoverageBias, which borrows normalization code from the *TitanCNA* package [5], can be used to correct for GC bias. We recommend correcting for GC bias, storing the corrected coverage files and then do the following steps on GC corrected data. All other assay-specific biases such as mappability or exon length are mitigated by using a control sample (GC bias is commonly library-specific).

```
gatk.normal.file <- system.file("extdata", "example_normal.txt",
    package = "PureCN")
gc.gene.file <- system.file("extdata", "example_gc.gene.file.txt",
    package = "PureCN")
coverage <- correctCoverageBias(gatk.normal.file, gc.gene.file, "example_normal_loess.txt")</pre>
```

## 6 Pool of Normals

#### 6.1 Selection of normals for log-ratio calculation

For calculating copy number log-ratios of tumor vs. normal, *PureCN* requires coverage from a process-matched normal sample. Using a normal that was sequenced using a similar, but not identical assay, rarely works, since differently covered genomic regions result in too many log-ratio outliers. This section describes how to identify a good process-matched normal in case no matched normal is available or in case the matched normal has low or uneven coverage.

The createNormalDatabase function builds a database of coverage files:

normalDB <- createNormalDatabase(gatk.normal.files)</pre>

```
## Allosome coverage appears to be missing, cannot determine sex.
## Allosome coverage appears to be missing, cannot determine sex.
```

Internally, this function determines the sex of the samples and trains a PCA that is later used for clustering a tumor file with all normal samples in the database. This clustering is performed by the findBestNormal function:

# get the best normal
gatk.best.normal.file <- findBestNormal(gatk.tumor.file, normalDB)</pre>

This function can also return multiple normal files that can be averaged into a single pool:

Pooling is only recommended when the coverage in normals is significantly lower than in tumor. Otherwise the PCA will typically do a good job in selecting a normal with decent coverage and similar biases compared to tumor. But it is worth experimenting with different strategies. When pooling, it might be also necessary to remove certain principal components, most likely the first one, to avoid that coverage is the only selection criteria. The plotBestNormal function might be helpful in finding a good strategy. Note that this example removes sex chromosomes; if the normal database contains a sufficient number of samples with matching sex, findBestNormal will return only normal samples with matching sex.

#### 6.2 Artifact filtering

It is important to remove as many artifacts as possible, since low ploidy solutions are typically punished more by artifacts than high ploidy solutions. High ploidy solutions are complex and usually find ways of explaining artifacts reasonably well. A large selection of normal files is helpful for the identification and removal of artifacts. We can for example use the normal coverage data to estimate the expected variance in coverage per exon. This will help the segmentation algorithm to filter noise. This step is optional, but recommended with the default segmentation function and large pool of normals.

```
exon.weight.file <- "exon_weights.txt"
createExonWeightFile(gatk.tumor.file, gatk.normal.files, exon.weight.file)</pre>
```

This function calculates exon-level copy number log-ratios for all normal samples provided in the gatk.normal.files argument. Assuming that all normal samples are in general diploid, an unusual high variance in log-ratio is indicative of an exon with either common germline alterations or frequent artifacts; high or low copy number log-ratios in those exons are unlikely measuring somatic copy number events.

For the log-ratio calculation, we provide a coverage file that is used as tumor in the log-ratio calculation. The corresponding gatk.tumor.file argument can also be an array of coverage files, in which case the exon coverage variance is averaged over all provided tumor files. As long as the coverage of the tumor files is even, only 1 or 2 tumor files are necessary, however. It is also safe to use a high coverage normal file instead of a tumor file in this step:

```
#createExonWeightFile(gatk.normal.files[1], gatk.normal.files[-1],
# "exon_weights.txt")
```

We can also use the pool of normals to find SNPs with biased allelic fractions in low quality regions (very significantly different from 0.5 for heterozygous SNPs). We do not do this here for simplicity. This step is recommended for unpaired samples and optional for paired samples. If a matching normal is provided, most variants in low quality regions with biased allelic fractions are automatically ignored. Note that this is not meant to model non-reference bias leading in expected allelic ratio only slightly below 0.5 (typically around 0.48). This bias is typically not strong enough to influence selection of SNV states.

```
#mutect.normal.files <- dir("poolofnormals", pattern="vcff", full.names=TRUE)
#snp.blacklist <- createSNPBlacklist(mutect.normal.files)
#write.csv(snp.bl[[1]], file="SNP_blacklist.csv")
#write.csv(snp.bl[[2]], file="SNP_blacklist_segmented.csv", row.names=FALSE,
# quote=FALSE)</pre>
```

#### 6.3 Artifact filtering without a pool of normals

By default, *PureCN* will exclude exons with coverage below 15X from segmentation. For SNVs, the same 15X cutoff is applied. *MuTect* applies more sophisticated artifact tests and flags suspicious variants. If *MuTect* was run in matched normal mode, then both potential artifacts and germline variants are rejected, that means we cannot just filter by the PASS/REJECT *MuTect* flags. The filterVcfMuTect function optionally reads the *MuTect* stats file and will keep germline variants, while removing potential artifacts. Without the stats file, *PureCN* will use only the filters based on read depths as defined in filterVcfBasic. Both functions are automatically called by *PureCN*, but can be easily modified and replaced if necessary.

# 7 Recommended run

Finally, we can run *PureCN* with all that information:

```
ret <-runAbsoluteCN(gatk.normal.file=pool, gatk.tumor.file=gatk.tumor.file,
    vcf.file=vcf.file, sampleid='Sample1', gc.gene.file=gc.gene.file,
#args.filterVcf=list(snp.blacklist=snp.blacklist, stats.file=mutect.stats.file),
    args.segmentation=list(exon.weight.file=exon.weight.file),
    post.optimize=FALSE, plot.cnv=FALSE)
## Loading GATK coverage files...
## Sex of sample: ?
## Removing 7 small exons.
## Removing 15 low/high GC exons.
## Loading VCF...
## Assuming LIB-02240e4 is tumor in VCF file.
## Found 2331 variants in VCF file.
## Removing 0 non heterozygous (in matched normal) germline SNPs.
## Removing 62 SNPs with AF < 0.03 or AF >= 0.97 or less than 3 supporting reads or depth < 15.
## Found SOMATIC annotation in VCF. Setting somatic prior probabilities for somatic variants to 0.999
or to 1e-04 otherwise.
## Segmenting data...
## Exon weights found, will use weighted CBS.
## Removing 171 low coverage exons.
## Analyzing: Sample1
## Call:
## segment(x = smoothed.CNA.obj, weights = weights, alpha = alpha,
       undo.splits = undo.splits, undo.SD = sdundo, verbose = ifelse(verbose,
##
##
          1, 0))
##
##
          ID chrom loc.start loc.end num.mark seg.mean
## 1 Sample1 1 1216044.5 248722319 943 0.3430
## 2 Sample1
                2 1638036.0 231775198
                                             717 -0.2557
## 3 Sample1
                2 236403412.5 241737117
                                              94 0.2467
## 4 Sample1
                 3 11832017.5 149470198
                                              438
                                                   0.3071
## 5 Sample1
                3 150264604.0 151542537
                                             18 1.5703
## 6 Sample1
                3 151545662.5 195938114
                                              82 0.3166
                    843512.0 70146580
## 7 Sample1
                 4
                                              134
                                                   0.2981
                                              39 -0.1927
## 8 Sample1
                 4 75673305.5 77700146
## 9 Sample1
                4 81188156.5 108831608
                                              44 -1.1808
## 10 Sample1
                4 110635592.5 113189433
                                              38 0.2095
                                              22 -0.2127
## 11 Sample1
                 4 119644740.5 119754793
## 12 Sample1
                4 120419825.0 186611721
                                              82 0.3210
## 13 Sample1
                5 442758.0 10761154
                                              38 0.3618
## 14 Sample1
                5 38869183.5 180687408
                                              362 -0.2751

      ## 15 Sample1
      6
      2623865.0
      144219759

      ## 16 Sample1
      6
      144224235.5
      170862274

                                               297 -0.2386
                                              119 0.3558
                                          57 0.3387
## 17 Sample1 7 938572.5 14028656
```

| ## |     | Sample1    | 7   | 23286512.0    | 23313764   | 11   | 1.6629  |
|----|-----|------------|-----|---------------|------------|------|---------|
| ## |     | Sample1    | 7   | 26232167.0    | 156469232  | 316  | -0.2431 |
| ## |     | Sample1    | 8   | 6264200.0     | 145537891  | 339  | -0.2669 |
| ## |     | Sample1    | 9   | 214953.0      | 139440208  | 376  | -0.2136 |
| ## |     | Sample1    | 10  | 323391.5      | 72576624   | 234  | 0.2935  |
| ## |     | Sample1    | 10  | 72604313.0    | 72645621   | 16   | -0.2824 |
| ## | 24  | Sample1    | 10  | 72648289.5    | 75000741   | 30   | 0.2128  |
| ## | 25  | Sample1    | 10  | 82300671.5    | 82403794   | 7    | -1.2325 |
| ## | 26  | Sample1    | 10  | 85982056.5    | 88768888   | 13   | 0.8651  |
| ## | 27  | Sample1    | 10  | 91066426.0    | 99790218   | 36   | -1.1378 |
| ## |     | Sample1    | 10  | 102283640.5   | 102289566  | 5    | 1.2228  |
| ## |     | Sample1    | 10  | 103541552.5   | 121214530  | 74   | -1.1989 |
| ## | 30  | Sample1    | 10  | 124591880.5   | 134121207  | 24   | 0.1823  |
| ## |     | Sample1    | 11  | 2291272.0     | 34378690   | 107  | -0.2953 |
| ## | 32  | Sample1    | 11  | 36614927.0    | 44081430   | 15   | 0.4236  |
| ## | 33  | Sample1    | 11  | 46880700.5    | 57947384   | 74   | -0.1784 |
| ## | 34  | Sample1    | 11  | 60692156.0    | 65172438   | 76   | 0.2811  |
| ## | 35  | Sample1    | 11  | 65340286.5    | 66335024   | 33   | -0.2330 |
| ## | 36  | Sample1    | 11  | 66335504.5    | 71209486   | 26   | -1.2652 |
| ## |     | Sample1    | 11  | 71847083.0    | 82549523   | 78   | 0.3924  |
| ## |     | Sample1    | 11  | 82550385.5    | 134134828  | 152  | -0.2167 |
| ## |     | Sample1    | 12  | 1740561.0     | 99126272   | 377  | -1.1687 |
| ## |     | Sample1    | 12  | 113537804.0   | 124428836  | 214  | 0.3099  |
| ## |     | Sample1    | 13  | 20398996.5    | 114438189  | 325  | -1.2344 |
| ## |     | Sample1    | 14  | 20757846.0    | 101349088  | 323  | 0.2810  |
| ## |     | Sample1    | 15  | 27216709.5    | 99926272   | 403  | 0.3263  |
| ## | 44  | Sample1    | 16  | 230533.5      | 31123514   | 225  | 0.2965  |
| ## |     | Sample1    | 16  | 56899289.0    | 56947247   | 26   | 0.9363  |
| ## |     | Sample1    | 16  | 57507348.5    | 57722319   | 20   | -0.2207 |
| ## |     | Sample1    | 16  | 66918983.0    | 90038049   | 186  | 0.3409  |
| ## |     | Sample1    | 17  | 1399145.5     | 76832320   | 625  | 0.3161  |
| ## |     | Sample1    | 17  | 77768896.0    | 80559278   | 25   | -0.2662 |
| ## |     | Sample1    | 18  | 5394737.5     | 71825664   | 133  | -0.2608 |
| ## |     | Sample1    | 19  | 1481982.5     | 57301280   | 504  | 0.3169  |
| ## |     | Sample1    | 20  | 207959.0      | 62610776   | 331  | 0.2914  |
| ## |     | Sample1    | 21  | 11098731.0    | 47865219   | 178  | 0.3297  |
| ## |     | Sample1    | 22  | 17443695.0    | 45996257   | 151  | 0.3248  |
| ## | 55  | Sample1    | 22  | 50703417.0    | 51066096   | 20   | -0.3827 |
| ## | Меа | n standard | der | viation of lo | og-ratios: | 0.37 |         |

## Optimizing purity and ploidy. Will take a minute or two...

## Local optima: 0.65/1.6, 0.5/2.4, 0.9/2.4, 0.65/3.2, 0.85/4.4, 0.45/3.4, 0.4/2.8, 0.75/4.8, 0.55/2.1, 0.7/2.6, 0.5/1.9, 0.9/3.8, 0.3/1.6

## Testing local optimum at purity 0.65 and total ploidy 1.6.

## Fitting SNVs for purity 0.65 and tumor ploidy 1.38.

## Analyzing: Sample1

## Optimized purity: 0.65

## Testing local optimum at purity 0.5 and total ploidy 2.4.

## Fitting SNVs for purity 0.48 and tumor ploidy 2.76.

## Analyzing: Sample1

## Optimized purity: 0.48 ## Testing local optimum at purity 0.9 and total ploidy 2.4. ## Fitting SNVs for purity 0.95 and tumor ploidy 2.38. ## Analyzing: Sample1 ## Optimized purity: 0.95 ## Testing local optimum at purity 0.65 and total ploidy 3.2. ## Fitting SNVs for purity 0.64 and tumor ploidy 3.76. ## Analyzing: Sample1 ## Optimized purity: 0.64 ## Testing local optimum at purity 0.85 and total ploidy 4.4. ## Fitting SNVs for purity 0.94 and tumor ploidy 4.76. ## Analyzing: Sample1 ## Optimized purity: 0.94 ## Testing local optimum at purity 0.45 and total ploidy 3.4. ## Fitting SNVs for purity 0.47 and tumor ploidy 5.14. ## Analyzing: Sample1 *## Optimized purity: 0.47* ## Testing local optimum at purity 0.4 and total ploidy 2.8. ## Fitting SNVs for purity 0.38 and tumor ploidy 4.14. ## Analyzing: Sample1 ## Optimized purity: 0.38 ## Testing local optimum at purity 0.75 and total ploidy 4.8. ## Fitting SNVs for purity 0.72 and tumor ploidy 5.66. ## Analyzing: Sample1 ## Optimized purity: 0.72 ## Testing local optimum at purity 0.55 and total ploidy 2.1. ## Fitting SNVs for purity 0.56 and tumor ploidy 2.29. ## Analyzing: Sample1 ## Optimized purity: 0.56 ## Testing local optimum at purity 0.7 and total ploidy 2.6. ## Fitting SNVs for purity 0.69 and tumor ploidy 2.85. ## Analyzing: Sample1 ## Optimized purity: 0.69 ## Testing local optimum at purity 0.5 and total ploidy 1.9. ## Fitting SNVs for purity 0.51 and tumor ploidy 1.85. ## Analyzing: Sample1

```
## Optimized purity: 0.51
## Testing local optimum at purity 0.9 and total ploidy 3.8.
## Fitting SNVs for purity 0.64 and tumor ploidy 3.76.
## Analyzing: Sample1
## Optimized purity: 0.64
## Testing local optimum at purity 0.3 and total ploidy 1.6.
## Recalibrating log-ratios...
## Testing local optimum at purity 0.3 and total ploidy 1.6.
## Recalibrating log-ratios...
## Testing local optimum at purity 0.3 and total ploidy 1.6.
## Recalibrating log-ratios...
## Testing local optimum at purity 0.3 and total ploidy 1.6.
## Fitting SNVs for purity 0.57 and tumor ploidy 4.68.
## Analyzing: Sample1
## Optimized purity: 0.57
## Remember, posterior probabilities assume a correct SCNA fit.
```

The post.optimize flag will increase the runtime by a lot, but might be worth it if the copy number profile is not very clean. This is recommended with lower coverage datasets or if there are significant capture biases. For high quality whole exome data, this is typically not necessary. Note the uncommented line, which is recommended, but not used here for simplicity. The segmentationPSCBS function requires the *PSCBS* package [6] and sometimes gives better results than the default when the coverage data is relatively noisy, especially for whole exome data with a large number of heterozygous SNPs. The plot.cnv argument is set to FALSE for this vignette, but generates often helpful additional plots provided by the segmentation function.

We also need to create a few output files:

```
file.rds <- 'Sample1_PureCN.rds'
saveRDS(ret, file=file.rds)
pdf('Sample1_PureCN.pdf', width=10, height=12)
plotAbs(ret, type='all')
dev.off()
## pdf
## 2</pre>
```

The first plot is an overview plot which shows the purity and ploidy local optima, sorted by final likelihood score after fitting both copy number and allelic fractions:

```
plotAbs(ret, type="overview")
```

We now look at the main plots of the maximum likelihood solution in more detail.

plotAbs(ret, 1, type="hist")

Figure 2 displays a histogram of tumor vs. normal copy number log-ratios for the maximum likelihood solution (number 1 in Figure 1). The height of a bar in this plot is proportional to the fraction of the genome falling into the particular log-ratio copy number range. The vertical dotted lines and numbers visualize the, for the given purity/ploidy combination, expected log-ratios for all integer copy numbers from 0 to 7. It can be seen that most of the log-ratios of the maximum likelihood solution align well to expected values for copy numbers of 0, 1 and 2.

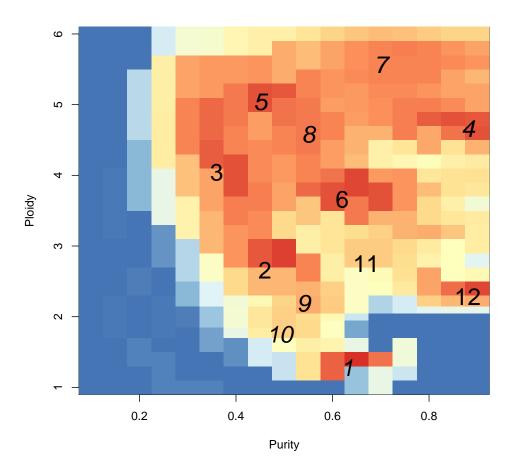

Figure 1: **Overview.** The colors visualize the copy number fitting score from low (blue) to high (red). The numbers indicate the ranks of the local optima.

#### plotAbs(ret, 1, type="BAF")

Germline variant data are informative for calculating integer copy number, because unbalanced maternal and paternal chromosome numbers in the tumor portion of the sample lead to unbalanced germline allelic fractions. Equations for calculating expected allelic fractions are given in the Supplemental Information of the *PureCN* manuscript. Figure 3 shows the allelic fractions of predicted germline SNPs. In the middle panel, the corresponding copy number log-ratios are shown. The lower panel displays the calculated integer copy numbers, corrected for purity and ploidy.

```
plotAbs(ret, 1, type="AF")
```

Finally, Figure 4 provides more insight into how well the variants fit the expected values. The left panel shows the correlation of expected and observed allelic fractions. The expected value is determined by the most likely state. High ploidy solutions have a lot of states, so this correlation is expected to be good for high ploidy solutions. The right panel plots the observed allelic fractions against copy number. The labels show the expected values for all called states; 2m1 would be diploid, heterozygous, 2m2 diploid, homozygous.

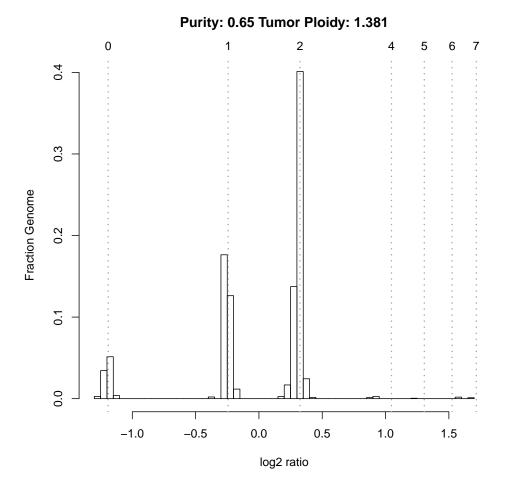

Figure 2: Log-ratio histogram.

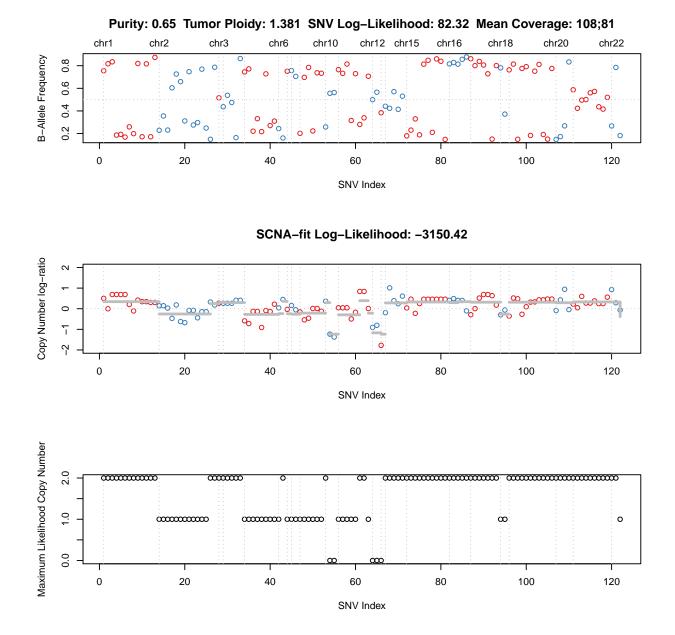

Figure 3: B-allele frequency plot. Each dot is a (predicted) germline SNP.

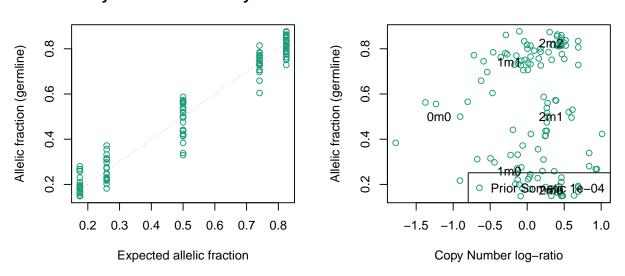

Purity: 0.65 Tumor Ploidy: 1.381

Figure 4: Allele fraction plots. Each dot is again a (predicted) germline SNP. This plot normally also shows somatic mutations in two additional panels. This toy example contains only germline SNPs however.

## 8 Manual curation

For prediction of SNV status (germline vs. somatic, sub-clonal vs. clonal, homozygous vs. heterozygous), it is important that both purity and ploidy are correct. We provide functionality for curating results:

```
createCurationFile(file.rds)
```

This will generate a CSV file, in which the correct purity and ploidy values can be manually entered. It also contains a column "Curated", which should be set to TRUE, otherwise the file will be overwritten when re-run.

Then in R, the correct solution (closest to the combination in the CSV file) can be loaded with the readCurationFile function:

ret <- readCurationFile(file.rds)</pre>

This function has various handy features, but most importantly it will re-order the local optima so that the curated purity and ploidy combination is ranked first. This means plotAbs(ret,1,type="hist") would show the plot for the curated purity/ploidy combination, for example.

The default curation file will list the maximum likelihood solution:

```
read.csv('Sample1_PureCN.csv')
## Sampleid Purity Ploidy Flagged Failed Curated Comment
## 1 Sample1 0.65 1.380783 TRUE FALSE FALSE RARE KARYOTYPE;EXCESSIVE LOH
```

*PureCN* currently only flags samples with warnings, it does not mark any samples as failed. The Failed column in the curation file can be used to manually flag samples for exclusion in downstream analyses.

## 9 Custom segmentation

By default, we will use *DNAcopy* [7] to segment the log-ratio. It is straightforward to replace the default with other methods and the segmentationCBS function can serve as an example. The segmentationPSCBS function is another example which uses the *PSCBS* package [6].

It is also possible to provide already segmented data, which we however only recommend when matched SNP6 data is available. Otherwise it is usually better to customize the segmentation function as described above, since the algorithm then has access to the raw log-ratio distribution. The expected file format for already segmented copy number data is:

ID chrom loc.start loc.end num.mark seg.mean Sample1 1 61723 5773942 2681 0.125406444072723 Sample1 1 5774674 5785170 10 -0.756511807441712

## 10 Output

The plotAbs() call above will generate the main plots shown in the manuscript. The R data file (file.rds) contains gene level copy number calls, SNV status and LOH calls. The purity/ploidy combinations are sorted by likelihood and stored in ret\$results.

names(ret)
## [1] "candidates" "results" "input"
head(ret\$results[[1]]\$gene.calls, 3)

```
end C seg.mean seg.id number.exons gene.mean
##
          chr
                 start
                                                                          gene.min gene.max
## SCNN1D chr1 1216042 1226991 2
                                   0.343 1 18 0.3557916 -0.14729185 1.442539
                                   0.343
  CEP104 chr1 3731966 3768972 2
                                              1
                                                          21 0.4352325 -0.03504123 1.262746
##
  GPR153 chr1 6309398 6314966 2
                                   0.343
                                                           5 0.1947442 -0.75719595 1.098475
##
                                              1
         focal num.snps.loh.segment percentage.loh.in.loh.segment
##
                                  0
                                                                0
## SCNN1D FALSE
## CEP104 FALSE
                                  0
                                                                0
## GPR153 FALSE
                                  0
                                                                0
```

This data.frame also contains gene level LOH information. The SNV posteriors:

head(ret\$results[[1]]\$SNV.posterior\$beta.model\$posteriors, 3)

```
##
                                             end SOMATIC.MO
                                                              SOMATIC.M1
                                                                           SOMATIC.M2
                    segnames
                                 start
## chr1114515871xxx
                        chr1 114515871 114515871
                                                          0 1.542640e-34 1.474571e-05
##
  chr1150044293xxx
                        chr1 150044293 150044293
                                                          0 1.502780e-35 8.313631e-09
##
  chr1158449835xxx
                        chr1 158449835 158449835
                                                          0 6.896309e-57 1.195370e-12
##
                       SOMATIC.M3 SOMATIC.M4 SOMATIC.M5 SOMATIC.M6 SOMATIC.M7 GERMLINE.M0
## chr1114515871xxx 1.807752e-214
                                           0
                                                      0
                                                                 0
                                                                            0 5.771584e-64
  chr1150044293xxx 1.040274e-216
                                           0
                                                      0
                                                                 0
                                                                            0 1.166806e-59
##
  chr1158449835xxx 3.492470e-218
##
                                           0
                                                      0
                                                                 0
                                                                            0 2.025737e-98
##
                    GERMLINE.M1 GERMLINE.M2
                                               GERMLINE.M3 GERMLINE.M4 GERMLINE.M5
##
  chr1114515871xxx 2.079033e-10 0.9999853 4.604243e-214
                                                                     0
                                                                                 0
                                                                                 0
##
  chr1150044293xxx 9.691973e-14 1.0000000 3.208862e-212
                                                                     0
  chr1158449835xxx 1.059012e-23 1.0000000 5.013249e-212
                                                                     0
                                                                                 0
##
##
                    GERMLINE.M6 GERMLINE.M7 GERMLINE.CONTHIGH GERMLINE.CONTLOW ML.SOMATIC
  chr1114515871xxx
                             0
                                          0
                                                 1.019206e-47
                                                               7.460949e-277
##
                                                                                     FALSE
                                          0
  chr1150044293xxx
                              0
                                                 3.547817e-25
                                                                 1.039791e-233
##
                                                                                    FALSE
                              0
                                          0
                                                 4.262958e-33
                                                                  0.000000e+00
##
  chr1158449835xxx
                                                                                    FALSE
##
                   ML.M ML.C ML.AR
                                          AR CN.Subclonal
                                                           Log.Ratio Prior.Somatic
##
  chr1114515871xxx
                    2
                            2 0.825 0.755183
                                                    FALSE 0.501074161
                                                                         9.90099e-05
  chr1150044293xxx
                      2
                            2 0.825 0.817078
                                                    FALSE -0.001780057
                                                                         9.90099e-05
##
##
  chr1158449835xxx
                      2
                            2 0.825 0.834266
                                                    FALSE 0.688988158
                                                                         9.90099e-05
##
                    Prior.Contamination ML.LOH num.snps.loh.segment
## chr1114515871xxx
                                   0.01
                                          TRUE
                                                                 13
##
  chr1150044293xxx
                                   0.01
                                          TRUE
                                                                 13
##
  chr1158449835xxx
                                   0.01
                                          TRUE
                                                                 13
##
                    percentage.loh.in.loh.segment
## chr1114515871xxx
                                                1
## chr1150044293xxx
                                                1
## chr1158449835xxx
                                                1
```

This lists all posterior probabilities for all possible SNV states. M0 to M7 are multiplicity values, i.e. the number of chromosomes harboring the mutation (e.g. 1 heterozygous, 2 homozygous if copy number C is 2). Columns with the ML prefix indicate maximum likelihood estimates, e.g. ML.AR is the expected allelic ratio of the most likely state, AR is the observed allelic ratio. GERMLINE.CONTHIGH and GERMLINE.CONTLOW are the two contamination states. The former are homozygous germline SNPs that were not filtered out because reference alleles from another individual were sequenced, resulting in allelic fractions smaller than 1. The latter are non-reference alleles only present in the contamination.

## 11 Prediction of somatic status and cellular fraction

The SNV posteriors above provide posterior probabilities for all possible states. The predictSomatic function adjusts these posterior probabilities by excluding germline states that do not correspond to the maternal and paternal chromosome

numbers (since *PureCN* only considers heterozygous variants, SNPs are either from the maternal or paternal chromosome). For predicted somatic mutations, this function also provides cellular fraction estimates, i.e. the fraction of cells with mutation. Fractions significantly below 1 indicate sub-clonality<sup>2</sup>.

head(predictSomatic(ret), 3)

| ##       chr1114515871 x14515871 114515871       0 1.542640e-34 1.474571e-05         ##       chr115044293xxx       chr1 150044293 150044293       0 1.502780e-35 8.313631e-09         ##       chr1158449835 xxx       chr1 158449835       0 6.896309e-57 1.195370e-12         ##       chr1114515871xxx       1.807752e-214       0       0       0       5.771584e-64         ##       chr115044293xxx       1.040274e-216       0       0       0       1.166806e-59         ##       chr1114515871xxx       1.040274e-218       0       0       0       0       2.025737e-98         ##       chr1114515871xxx       0       0.9999853       0       0       0       0       0       0       0       0       0       0       0       0       0       0       0       0       0       0       0       0       0       0       0       0       0       0       0       0       0       0       0       0       0       0       0       0       0       0       0       0       0       0       0       0       0       0       0       0       0       0       0       0       0       0       0       0       0                                                                                                    | ## |                                                 | seqnames                                   | start   | en       | d SOMATI | C.MO SOM   | ATIC.M1  | SOM    | ATIC.N | 12      |    |
|----------------------------------------------------------------------------------------------------|----|-------------------------------------------------|--------------------------------------------|---------|----------|----------|------------|----------|--------|--------|---------|----|
| ##       chr1158449835       0       6.896309e-57       1.195370e-12         ##       SOMATIC.M3       SOMATIC.M4       SOMATIC.M6       SOMATIC.M7       GERMLINE.M0         ##       chr1114515871xxx       1.807752e-214       0       0       0       5.771584e-64         ##       chr115044293xxx       1.040274e-216       0       0       0       0       1.166806e-59         ##       chr1158449835xxx       3.492470e-218       0       0       0       2.025737e-98         ##       GERMLINE.M1       GERMLINE.M2       GERMLINE.M3       GERMLINE.M5       GERMLINE.M6         ##       chr1150044293xxx       0       0.9999853       0       0       0       0         ##       chr1150044293xxx       0       1.0000000       0       0       0       0         ##       chr1158449835xxx       0       1.0090000       0       0       0       0         ##       chr1158449835xxx       0       1.019206e-47       7.460949e-277       FALSE       2       2       2         ##       chr115849835xxx       0       3.547817e-25       1.039791e-233       FALSE       2       2       2         ##       chr11                                                                                                    | ## | chr1114515871xxx                                | chr1 114                                   | 515871  | 11451587 | 1        | 0 1.542    | 640e-34  | 1.474  | 571e-0 | )5      |    |
| ##       SOMATIC.M3 SOMATIC.M4 SOMATIC.M5 SOMATIC.M6 SOMATIC.M7 GERMLINE.M0         ##       chr1114515871xxx       1.807752e-214       0       0       0       5.771584e-64         ##       chr1150044293xxx       1.040274e-216       0       0       0       1.166806e-59         ##       chr1158449835xxx       3.492470e-218       0       0       0       2.02573re-98         ##       GERMLINE.M1 GERMLINE.M2 GERMLINE.M3 GERMLINE.M4 GERMLINE.M5 GERMLINE.M6       GERMLINE.M6       0       0       0       0         ##       chr114515871xxx       0       0.9999853       0       0       0       0       0         ##       chr1150044293xxx       0       1.000000       0       0       0       0       0         ##       chr115849835xxx       0       1.000000       0       0       0       0       0         ##       chr1150044293xxx       0       1.019206e-47       7.460949e-277       FALSE       2       2       2         ##       chr1150044293xxx       0       3.547817e-25       1.039791e-233       FALSE       2       2       2         ##       chr115044293xxx       0.825 0.755183       FALSE 0.501074161       9.90099e-05                                                                                                    | ## | chr1150044293xxx                                | chr1 150                                   | 044293  | 15004429 | 3        | 0 1.502    | 780e-35  | 8.313  | 631e-0 | )9      |    |
| ##       chr1114515871xxx       1.807752e-214       0       0       0       0.5.771584e-64         ##       chr1150044293xxx       1.040274e-216       0       0       0       1.166806e-59         ##       chr1158449835xxx       3.492470e-218       0       0       0       2.025737e-98         ##       GERMLINE.M1 GERMLINE.M2 GERMLINE.M3 GERMLINE.M4 GERMLINE.M5 GERMLINE.M6         ##       chr114515871xxx       0       0.9999853       0       0       0       0         ##       chr1150044293xxx       0       1.0000000       0       0       0       0         ##       chr1158449835xxx       0       1.0000000       0       0       0       0         ##       chr114515871xxx       0       1.019206e-47       7.460949e-277       FALSE       2       2         ##       chr1114515871xxx       0       1.019206e-47       7.460949e-277       FALSE       2       2         ##       chr1114515871xxx       0       3.547817e-25       1.039791e-233       FALSE       2       2         ##       chr11150044293xxx       0.825       0.501074161       9.90099e-05       5       5         ##       chr1150044293xxx                                                                                                    | ## | chr1158449835xxx                                | chr1 158                                   | 449835  | 15844983 | 5        | 0 6.896    | 309e-57  | 1.195  | 370e-1 | 12      |    |
| ##       chr1150044293xxx       1.040274e-216       0       0       0       1.166806e-59         ##       chr1158449835xxx       3.492470e-218       0       0       0       2.025737e-98         ##       CERMLINE.M1       GERMLINE.M2       GERMLINE.M3       GERMLINE.M4       GERMLINE.M5       GERMLINE.M5         ##       chr114515871xxx       0       0.9999853       0       0       0       0         ##       chr1150044293xxx       0       1.000000       0       0       0       0       0         ##       chr1158449835xxx       0       1.000000       0       0       0       0       0         ##       chr1158449835xxx       0       1.000000       0       0       0       0       0         ##       chr114515871xxx       0       1.019206e-47       7.460949e-277       FALSE       2       2         ##       chr1158449835xxx       0       3.547817e-25       1.039791e-233       FALSE       2       2         ##       chr114515871xxx       0       4.262958e-33       0.00000e+00       FALSE       2       2         ##       chr114515871xxx       0.825       0.510774161       9.9009e-05 </th <th>##</th> <th></th> <th>SOMATIC.M</th> <th>3 SOMAT</th> <th>IC.M4 SO</th> <th>MATIC.M5</th> <th>SOMATIC.M</th> <th>6 SOMATI</th> <th>IC.M7</th> <th>GERMI</th> <th>INE.M</th> <th>0</th> | ## |                                                 | SOMATIC.M                                  | 3 SOMAT | IC.M4 SO | MATIC.M5 | SOMATIC.M  | 6 SOMATI | IC.M7  | GERMI  | INE.M   | 0  |
| ##       chr1158449835xxx       3.492470e-218       0       0       0       2.025737e-98         ##       GERMLINE.M1 GERMLINE.M2 GERMLINE.M3 GERMLINE.M4 GERMLINE.M5 GERMLINE.M6         ##       chr114515871xxx       0       0       0       0       0         ##       chr1150044293xxx       0       1.0000000       0       0       0       0         ##       chr1158449835xxx       0       1.0000000       0       0       0       0         ##       GERMLINE.M7 GERMLINE.CONTHIGH GERMLINE.CONTLOW ML.SOMATIC ML.M ML.C         ##       GERMLINE.M7 GERMLINE.CONTHIGH GERMLINE.CONTLOW ML.SOMATIC ML.M ML.C         ##       chr115804293xxx       0       3.547817e-25       1.039791e-233       FALSE       2       2         ##       chr1158449835xxx       0       4.262958e-33       0.000000e+00       FALSE       2       2         ##       ML.AR       AR CN.Subclonal       Log.Ratio Prior.Somatic                                                                                                    | ## | chr1114515871xxx                                | 1.807752e-21                               | 4       | 0        | 0        |            | 0        | 0      | 5.7715 | 584e-64 | 4  |
| ##       GERMLINE.M1 GERMLINE.M2 GERMLINE.M3 GERMLINE.M4 GERMLINE.M5 GERMLINE.M6         ##       chr1114515871xxx       0       0.9999853       0       0       0       0         ##       chr1150044293xxx       0       1.0000000       0       0       0       0       0         ##       chr1158449835xxx       0       1.0000000       0       0       0       0       0         ##       chr114515871xxx       0       1.019206e-47       7.460949e-277       FALSE       2       2         ##       chr1150044293xxx       0       3.547817e-25       1.039791e-233       FALSE       2       2         ##       chr1158449835xxx       0       4.262958e-33       0.00000e+00       FALSE       2       2         ##       chr114515871xxx       0.825 0.755183       FALSE 0.501074161       9.90099e-05       5       5         ##       chr115044293xxx       0.825 0.834266       FALSE 0.688988158       9.90099e-05       5       5         ##       chr114515871xxx       0.01       TRUE       13       5       5       5         ##       chr114515871xxx       0.01       TRUE       13       5       5       5       5                                                                                                    | ## | chr1150044293xxx                                | 1.040274e-21                               | 6       | 0        | 0        |            | 0        | 0      | 1.1668 | 306e-59 | 9  |
| ##       chr1114515871xxx       0       0.9999853       0       0       0       0         ##       chr1150044293xxx       0       1.000000       0       0       0       0         ##       chr1158449835xxx       0       1.000000       0       0       0       0         ##       chr115845871xxx       0       1.019206e-47       7.460949e-277       FALSE       2       2         ##       chr1150044293xxx       0       3.547817e-25       1.039791e-233       FALSE       2       2         ##       chr1158449835xxx       0       4.262958e-33       0.00000e+00       FALSE       2       2         ##       chr114515871xxx       0.825 0.755183       FALSE       0.501074161       9.90099e-05       5         ##       chr1150044293xxx       0.825 0.834266       FALSE       0.688988158       9.90099e-05       5         ##       chr1158449835xxx       0.825 0.834266       FALSE       0.688988158       9.90099e-05         ##       chr114515871xxx       0.01       TRUE       13       5         ##       chr115044293xxx       0.01       TRUE       13       5         ##       chr115044293xxx <td< th=""><th>##</th><th>chr1158449835xxx</th><th>3.492470e-21</th><th>8</th><th>0</th><th>0</th><th></th><th>0</th><th>0</th><th>2.0257</th><th>/37e-98</th><th>8</th></td<>                     | ## | chr1158449835xxx                                | 3.492470e-21                               | 8       | 0        | 0        |            | 0        | 0      | 2.0257 | /37e-98 | 8  |
| ##       chr1150044293xxx       0       1.000000       0       0       0       0         ##       chr1158449835xxx       0       1.000000       0       0       0       0         ##       chr1114515871xxx       0       1.019206e-47       7.460949e-277       FALSE       2       2         ##       chr1150044293xxx       0       3.547817e-25       1.039791e-233       FALSE       2       2         ##       chr1158449835xxx       0       4.262958e-33       0.00000e+00       FALSE       2       2         ##       chr114515871xxx       0.825       0.755183       FALSE       0.501074161       9.90099e-05         ##       chr1150044293xxx       0.825       0.817078       FALSE       0.001780057       9.90099e-05         ##       chr1158449835xxx       0.825       0.834266       FALSE       0.688988158       9.90099e-05         ##       chr114515871xxx       0.01       TRUE       13       13         ##       chr1158449835xxx       0.01       TRUE       13       13         ##       chr1158449835xxx       0.01       TRUE       13       14         chr1158449835xxx       0.01       TRUE                                                                                                    | ## |                                                 | GERMLINE.M1                                | GERMLIN | E.M2 GER | MLINE.M3 | GERMLINE.  | M4 GERML | LINE.M | 5 GERN | 1LINE.  | M6 |
| ##       chr1158449835xxx       0       1.000000       0       0       0       0       0       0         ##       GERMLINE.MT7 GERMLINE.CONTHIGH GERMLINE.CONTLOW ML.SOMATIC       ML.M ML.C         ##       chr114515871xxx       0       1.019206e-47       7.460949e-277       FALSE       2       2         ##       chr1150044293xxx       0       3.547817e-25       1.039791e-233       FALSE       2       2         ##       chr1158449835xxx       0       4.262958e-33       0.000000e+00       FALSE       2       2         ##       chr114515871xxx       0.825       0.755183       FALSE       0.501074161       9.90099e-05         ##       chr1158449835xxx       0.825       0.817078       FALSE       0.688988158       9.90099e-05         ##       chr1114515871xxx       0.825       0.834266       FALSE       0.688988158       9.90099e-05         ##       chr1114515871xxx       0.01       TRUE       13         ##       chr1114515871xxx       0.01       TRUE       13         ##       chr1114515871xxx       0.01       TRUE       13         ##       chr1114515871xxx       0.01       TRUE       13         #                                                                                                    | ## | chr1114515871xxx                                | 0                                          | 0.999   | 9853     | 0        |            | 0        |        | 0      |         | 0  |
| ##       GERMLINE.M7 GERMLINE.CONTHIGH GERMLINE.CONTLOW ML.SOMATIC ML.M ML.C         ## chr1114515871xxx       0       1.019206e-47       7.460949e-277       FALSE       2       2         ## chr1150044293xxx       0       3.547817e-25       1.039791e-233       FALSE       2       2         ## chr1158449835xxx       0       4.262958e-33       0.000000e+00       FALSE       2       2         ##       ML.AR       AR CN.Subclonal       Log.Ratio Prior.Somatic       **         ## chr114515871xxx       0.825       0.755183       FALSE       0.501074161       9.90099e-05         ## chr1150044293xxx       0.825       0.817078       FALSE       0.0001780057       9.90099e-05         ## chr114515871xxx       0.825       0.834266       FALSE       0.688988158       9.90099e-05         ## chr114515871xxx       0.01       TRUE       13         ## chr1150044293xxx       0.01       TRUE       13         ## chr1158449835xxx       0.01       TRUE       13         ## chr1158449835xxx       0.01       TRUE       13         ## chr1158449835xxx       0.01       TRUE       13         ## chr1158449835xxx       0.01       TRUE       13         ##                                                                                                    | ## | chr1150044293xxx                                | 0                                          | 1.000   | 0000     | 0        |            | 0        |        | 0      |         | 0  |
| ## chr1114515871xxx       0       1.019206e-47       7.460949e-277       FALSE       2       2         ## chr1150044293xxx       0       3.547817e-25       1.039791e-233       FALSE       2       2         ## chr1158449835xxx       0       4.262958e-33       0.00000e+00       FALSE       2       2         ##       ML.AR       AR CN.Subclonal       Log.Ratio Prior.Somatic       2       2         ##       chr114515871xxx       0.825       0.755183       FALSE       0.501074161       9.90099e-05         ##       chr1158449835xxx       0.825       0.817078       FALSE       0.688988158       9.90099e-05         ##       chr114515871xxx       0.825       0.834266       FALSE       0.688988158       9.90099e-05         ##       chr114515871xxx       0.01       TRUE       13         ##       chr114515871xxx       0.01       TRUE       13         ##       chr1150044293xxx       0.01       TRUE       13         ##       chr1158449835xxx       0.01       TRUE       13         ##       chr1158449835xxx       0.01       TRUE       13         ##       percentage.loh.in.loh.segment Cellfraction       13 <th>##</th> <th>chr1158449835xxx</th> <th>0</th> <th>1.000</th> <th>0000</th> <th>0</th> <th></th> <th>0</th> <th></th> <th>0</th> <th></th> <th>0</th>                      | ## | chr1158449835xxx                                | 0                                          | 1.000   | 0000     | 0        |            | 0        |        | 0      |         | 0  |
| ##       chr1150044293xxx       0       3.547817e-25       1.039791e-233       FALSE       2       2         ##       chr1158449835xxx       0       4.262958e-33       0.00000e+00       FALSE       2       2         ##       chr1158449835xxx       0.825       0.755183       FALSE       0.501074161       9.90099e-05         ##       chr1150044293xxx       0.825       0.817078       FALSE       0.688988158       9.90099e-05         ##       chr1158449835xxx       0.825       0.834266       FALSE       0.688988158       9.90099e-05         ##       chr114515871xxx       0.825       0.834266       FALSE       13         ##       chr114515871xxx       0.01       TRUE       13         ##       chr1158044293xxxx       0.01       TRUE       13         ##       chr114515871xxx       0.01       TRUE       13         ##       chr1158044293xxxx       0.01       TRUE       13         ##       chr1158449835xxx       0.01       TRUE       13         ##       chr1158449835xxx       0.01       TRUE       13         ##       percentage.loh.in.loh.segment Cellfraction       13                                                                                                    | ## |                                                 | GERMLINE.M7                                | GERMLIN | E.CONTHI | GH GERML | INE.CONTLC | W ML.SOM | ATIC   | ML.M N | 1L.C    |    |
| ##       chr1158449835xxx       0       4.262958e-33       0.000000e+00       FALSE       2       2         ##       ML.AR       AR CN.Subclonal       Log.Ratio       Prior.Somatic       2       2         ##       ML.AR       AR CN.Subclonal       Log.Ratio       Prior.Somatic       2       2         ##       chr1114515871xxx       0.825       0.755183       FALSE       0.501074161       9.90099e-05         ##       chr1158044293xxx       0.825       0.817078       FALSE       0.688988158       9.90099e-05         ##       chr1158449835xxx       0.825       0.834266       FALSE       0.688988158       9.90099e-05         ##       chr114515871xxx       0.825       0.834266       FALSE       13         ##       chr1150044293xxx       0.01       TRUE       13         ##       chr1158449835xxx       0.01       TRUE       13         ##       percentage.loh.in.loh.segment       Cellfraction       13                                                                                                    | ## | chr1114515871xxx                                | 0                                          | 1.      | 019206e- | 47 7.4   | 460949e-27 | 7 F      | FALSE  | 2      | 2       |    |
| ##       ML.AR       AR CN.SubClonal       Log.Ratio Prior.Somatic         ##       chr114515871xxx       0.825 0.755183       FALSE       0.501074161       9.90099e-05         ##       chr1150044293xxx       0.825 0.817078       FALSE       -0.001780057       9.90099e-05         ##       chr1158449835xxx       0.825 0.834266       FALSE       0.688988158       9.90099e-05         ##       chr114515871xxx       0.825 0.01       TRUE       13         ##       chr1150044293xxx       0.01       TRUE       13         ##       chr1158449835xxx       0.01       TRUE       13         ##       chr1158449835xxx       0.01       TRUE       13         ##       chr1158449835xxx       0.01       TRUE       13         ##       chr1158449835xxx       0.01       TRUE       13                                                                                                    | ## | chr1150044293xxx                                | 0                                          | 3.      | 547817e- | 25 1.0   | 039791e-23 | 3 F      | FALSE  | 2      | 2       |    |
| ## chr1114515871xxx       0.825 0.755183       FALSE 0.501074161       9.90099e-05         ## chr1150044293xxx       0.825 0.817078       FALSE -0.001780057       9.90099e-05         ## chr1158449835xxx       0.825 0.834266       FALSE 0.688988158       9.90099e-05         ##       Prior.Contamination ML.LOH num.snps.loh.segment         ## chr114515871xxx       0.01       TRUE       13         ## chr1150044293xxx       0.01       TRUE       13         ## chr1158449835xxx       0.01       TRUE       13         ## chr1158449835xxx       0.01       TRUE       13         ## chr1158449835xxx       0.01       TRUE       13         ##       percentage.loh.in.loh.segment Cellfraction       13                                                                                                    | ## | chr1158449835xxx                                | 0                                          | 4.      | 262958e- | 33 0     | .000000e+0 | 0 F      | FALSE  | 2      | 2       |    |
| ## chr1150044293xxx       0.825       0.817078       FALSE -0.001780057       9.90099e-05         ## chr1158449835xxx       0.825       0.834266       FALSE       0.688988158       9.90099e-05         ##       Prior.Contamination       ML.LOH num.snps.loh.segment         ##       chr114515871xxx       0.01       TRUE       13         ##       chr1150044293xxx       0.01       TRUE       13         ##       chr1158449835xxx       0.01       TRUE       13         ##       chr1158449835xxx       0.01       TRUE       13         ##       percentage.loh.in.loh.segment Cellfraction       13                                                                                                    | ## |                                                 | ML.AR                                      | AR CN.S | ubclonal | Log.1    | Ratio Pric | r.Somati | lc     |        |         |    |
| ##       chr1158449835xxx       0.825       0.834266       FALSE       0.688988158       9.90099e-05         ##       Prior.Contamination       ML.LOH num.snps.loh.segment         ##       chr114515871xxx       0.01       TRUE       13         ##       chr1150044293xxx       0.01       TRUE       13         ##       chr1158449835xxx       0.01       TRUE       13         ##       chr1158449835xxx       0.01       TRUE       13         ##       chr1158449835xxx       0.01       TRUE       13                                                                                                    | ## | chr1114515871xxx                                | 0.825 0.7551                               | 83      | FALSE    | 0.5010   | 74161 9.   | 90099e-0 | )5     |        |         |    |
| ##       Prior.Contamination       ML.LOH       num.snps.loh.segment         ##       chr1114515871xxx       0.01       TRUE       13         ##       chr1150044293xxx       0.01       TRUE       13         ##       chr1158449835xxx       0.01       TRUE       13         ##       percentage.loh.in.loh.segment       Cellfraction                                                                                                    | ## | chr1150044293xxx                                | 0.825 0.8170                               | 78      | FALSE    | -0.00178 | 80057 9.   | 90099e-0 | )5     |        |         |    |
| ## chr1114515871xxx       0.01       TRUE       13         ## chr1150044293xxx       0.01       TRUE       13         ## chr1158449835xxx       0.01       TRUE       13         ##       percentage.loh.in.loh.segment Cellfraction       13                                                                                                    | ## | chr1158449835xxx                                | 0.825 0.8342                               | 66      | FALSE    | 0.68898  | 88158 9.   | 90099e-0 | )5     |        |         |    |
| ## chr1150044293xxx       0.01       TRUE       13         ## chr1158449835xxx       0.01       TRUE       13         ##       percentage.loh.in.loh.segment Cellfraction                                                                                                    | ## | Prior.Contamination ML.LOH num.snps.loh.segment |                                            |         |          |          |            |          |        |        |         |    |
| <pre>## chr1158449835xxx 0.01 TRUE 13 ## percentage.loh.in.loh.segment Cellfraction</pre>                                                                                                    | ## | chr1114515871xxx                                |                                            | 0.01    | TRUE     |          |            | 13       |        |        |         |    |
| ## percentage.loh.in.loh.segment Cellfraction                                                                                                    | ## | chr1150044293xxx                                |                                            | 0.01    | TRUE     |          |            | 13       |        |        |         |    |
|                                                                                                    | ## | chr1158449835xxx                                |                                            | 0.01    | TRUE     |          |            | 13       |        |        |         |    |
|                                                                                                    | ## |                                                 | percentage.loh.in.loh.segment Cellfraction |         |          |          |            |          |        |        |         |    |
| ## chr1114515871xxx 1 NA                                                                                                    | ## | chr1114515871xxx                                |                                            |         |          | 1        | NA         |          |        |        |         |    |
| ## chr1150044293xxx 1 NA                                                                                                    | ## | chr1150044293xxx                                |                                            |         |          | 1        | NA         |          |        |        |         |    |
| ## chr1158449835xxx 1 NA                                                                                                    | ## | chr1158449835xxx                                |                                            |         |          | 1        | NA         |          |        |        |         |    |

Segment 1 in this toy example has clearly copy number 2 and LOH, so heterozygous mutations are impossible and the posterior probabilities for GERMLINE.M1 are set to 0.

## References

- [1] Scott L. Carter, Kristian Cibulskis, Elena Helman, Aaron McKenna, Hui Shen, Travis Zack, Peter W. Laird, Robert C. Onofrio, Wendy Winckler, Barbara A. Weir, Rameen Beroukhim, David Pellman, Douglas A. Levine, Eric S. Lander, Matthew Meyerson, and Gad Getz. Absolute quantification of somatic DNA alterations in human cancer. *Nature biotechnology*, 30(5):413–421, May 2012.
- [2] Aaron McKenna, Matthew Hanna, Eric Banks, Andrey Sivachenko, Kristian Cibulskis, Andrew Kernytsky, Kiran Garimella, David Altshuler, Stacey Gabriel, Mark Daly, and Mark A. DePristo. The Genome Analysis Toolkit: a MapReduce framework for analyzing next-generation DNA sequencing data. *Genome research*, 20(9):1297–1303, Sep 2010.

 $<sup>^{2}</sup>$ This number can be above 1 when the observed allelic fraction is higher than expected for a clonal mutation. This maybe due to random sampling, wrong copy number, sub-clonal copy number events, or wrong purity/ploidy estimates.

- [3] Jarupon Fah Sathirapongsasuti, Hane Lee, Basil A. J. Horst, Georg Brunner, Alistair J. Cochran, Scott Binder, John Quackenbush, and Stanley F. Nelson. Exome sequencing-based copy-number variation and loss of heterozygosity detection: ExomeCNV. *Bioinformatics (Oxford, England)*, 27(19):2648–2654, Oct 2011.
- [4] Kristian Cibulskis, Michael S. Lawrence, Scott L. Carter, Andrey Sivachenko, David Jaffe, Carrie Sougnez, Stacey Gabriel, Matthew Meyerson, Eric S. Lander, and Gad Getz. Sensitive detection of somatic point mutations in impure and heterogeneous cancer samples. *Nature biotechnology*, 31(3):213–219, Mar 2013.
- [5] Gavin Ha, Andrew Roth, Jaswinder Khattra, Julie Ho, Damian Yap, Leah M. Prentice, Nataliya Melnyk, Andrew McPherson, Ali Bashashati, Emma Laks, Justina Biele, Jiarui Ding, Alan Le, Jamie Rosner, Karey Shumansky, Marco A. Marra, C. Blake Gilks, David G. Huntsman, Jessica N. McAlpine, Samuel Aparicio, and Sohrab P. Shah. TITAN: inference of copy number architectures in clonal cell populations from tumor whole-genome sequence data. *Genome research*, 24(11):1881–1893, Nov 2014.
- [6] Adam B. Olshen, Henrik Bengtsson, Pierre Neuvial, Paul T. Spellman, Richard A. Olshen, and Venkatraman E. Seshan. Parent-specific copy number in paired tumor-normal studies using circular binary segmentation. *Bioinformatics* (Oxford, England), 27(15):2038–2046, Aug 2011.
- [7] E. S. Venkatraman and Adam B. Olshen. A faster circular binary segmentation algorithm for the analysis of array CGH data. *Bioinformatics (Oxford, England)*, 23(6):657–663, Mar 2007.

## Session Info

- R version 3.3.1 (2016-06-21), x86\_64-pc-linux-gnu
- Locale: LC\_CTYPE=en\_US.UTF-8, LC\_NUMERIC=C, LC\_TIME=en\_US.UTF-8, LC\_COLLATE=C, LC\_MONETARY=en\_US.UTF-8, LC\_MESSAGES=en\_US.UTF-8, LC\_PAPER=en\_US.UTF-8, LC\_NAME=C, LC\_ADDRESS=C, LC\_TELEPHONE=C, LC\_MEASUREMENT=en\_US.UTF-8, LC\_IDENTIFICATION=C
- Base packages: base, datasets, grDevices, graphics, methods, parallel, stats, stats4, utils
- Other packages: Biobase 2.32.0, BiocGenerics 0.18.0, Biostrings 2.40.2, DNAcopy 1.46.0, GenomeInfoDb 1.8.2, GenomicRanges 1.24.2, IRanges 2.6.1, PureCN 1.0.4, Rsamtools 1.24.0, S4Vectors 0.10.2, SummarizedExperiment 1.2.3, VariantAnnotation 1.18.3, XVector 0.12.0
- Loaded via a namespace (and not attached): AnnotationDbi 1.34.4, BSgenome 1.40.1, BiocParallel 1.6.2, BiocStyle 2.0.2, DBI 0.4-1, GenomicAlignments 1.8.4, GenomicFeatures 1.24.4, RColorBrewer 1.1-2, RCurl 1.95-4.8, RSQLite 1.0.0, XML 3.98-1.4, biomaRt 2.28.0, bitops 1.0-6, chron 2.3-47, data.table 1.9.6, evaluate 0.9, formatR 1.4, highr 0.6, knitr 1.13, magrittr 1.5, rtracklayer 1.32.1, stringi 1.1.1, stringr 1.0.0, tools 3.3.1, zlibbioc 1.18.0